[https://docs.google.com/forms/d/e/1FAIpQLSc9jGCjerKyIYGkwp1UYjP1lvhBJE3Lcj2VADJJzHeftEv97w/viewform?usp=sf\\_link](https://docs.google.com/forms/d/e/1FAIpQLSc9jGCjerKyIYGkwp1UYjP1lvhBJE3Lcj2VADJJzHeftEv97w/viewform?usp=sf_link)

## **CLASSIFICAÇÃO DOS PROJETOS DE BOLSA ENSINO**

## **PROJETOS CONTEMPLADOS COM 1 BOLSA**

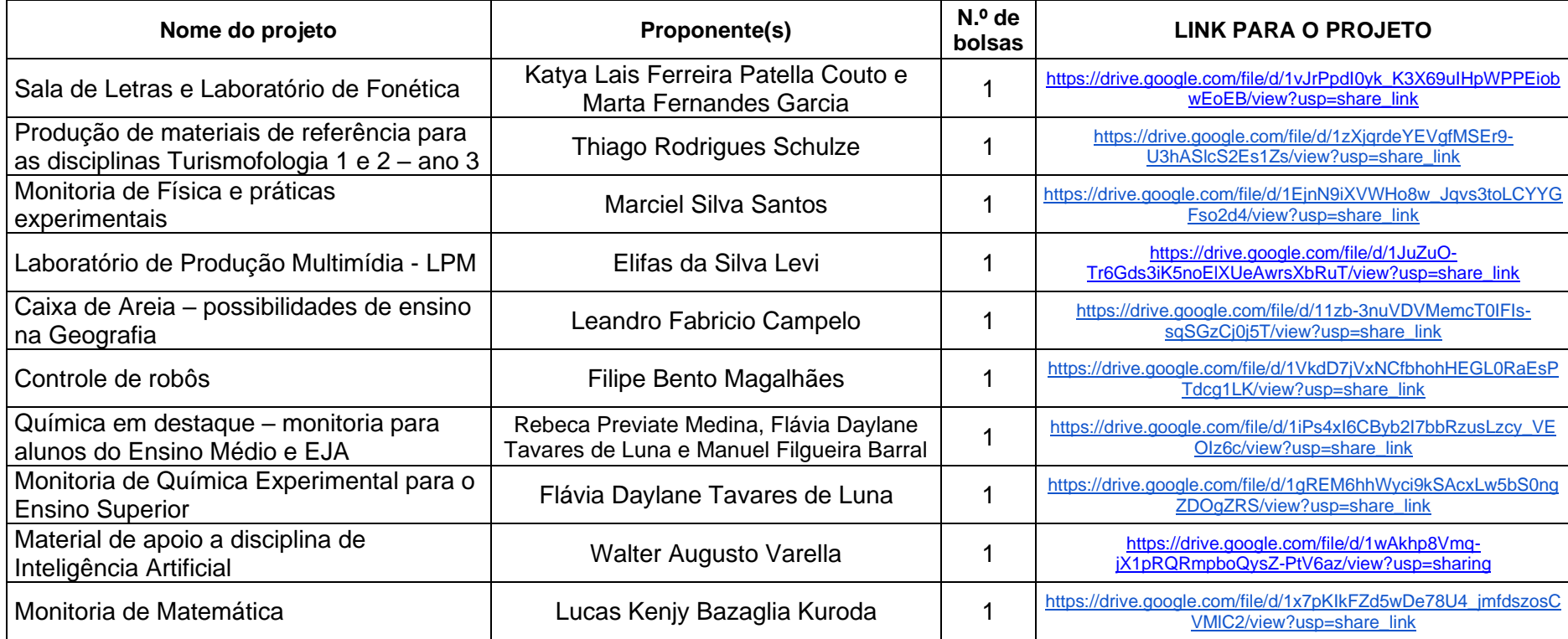

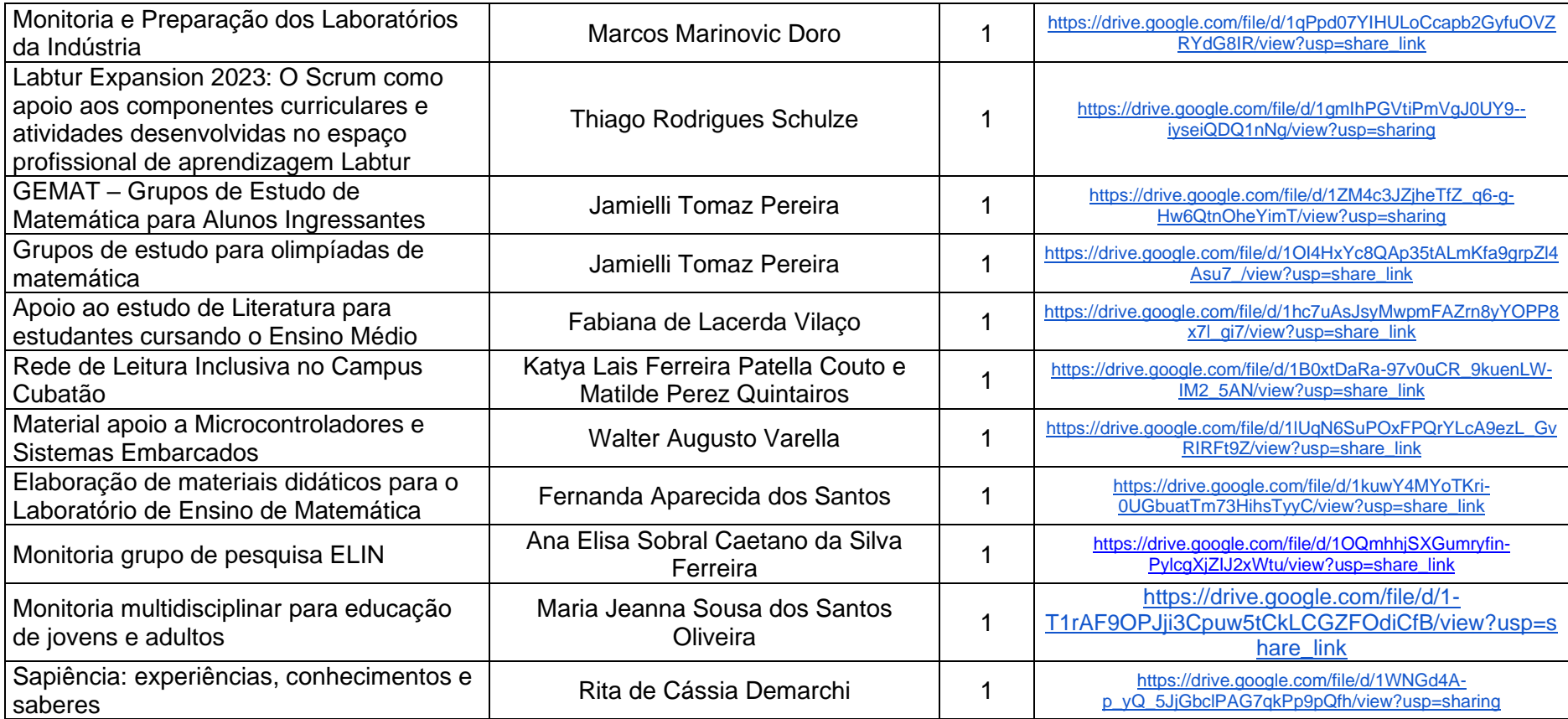

## **PROJETOS CLASSIFICADOS**

Caso o número de bolsas disponibilizado seja diferente do previsto (21), destinação de novas bolsas a essa modalidade de projeto ou em caso de desistência do proponente, os projetos a seguir serão contemplados observando-se a classificação a seguir.

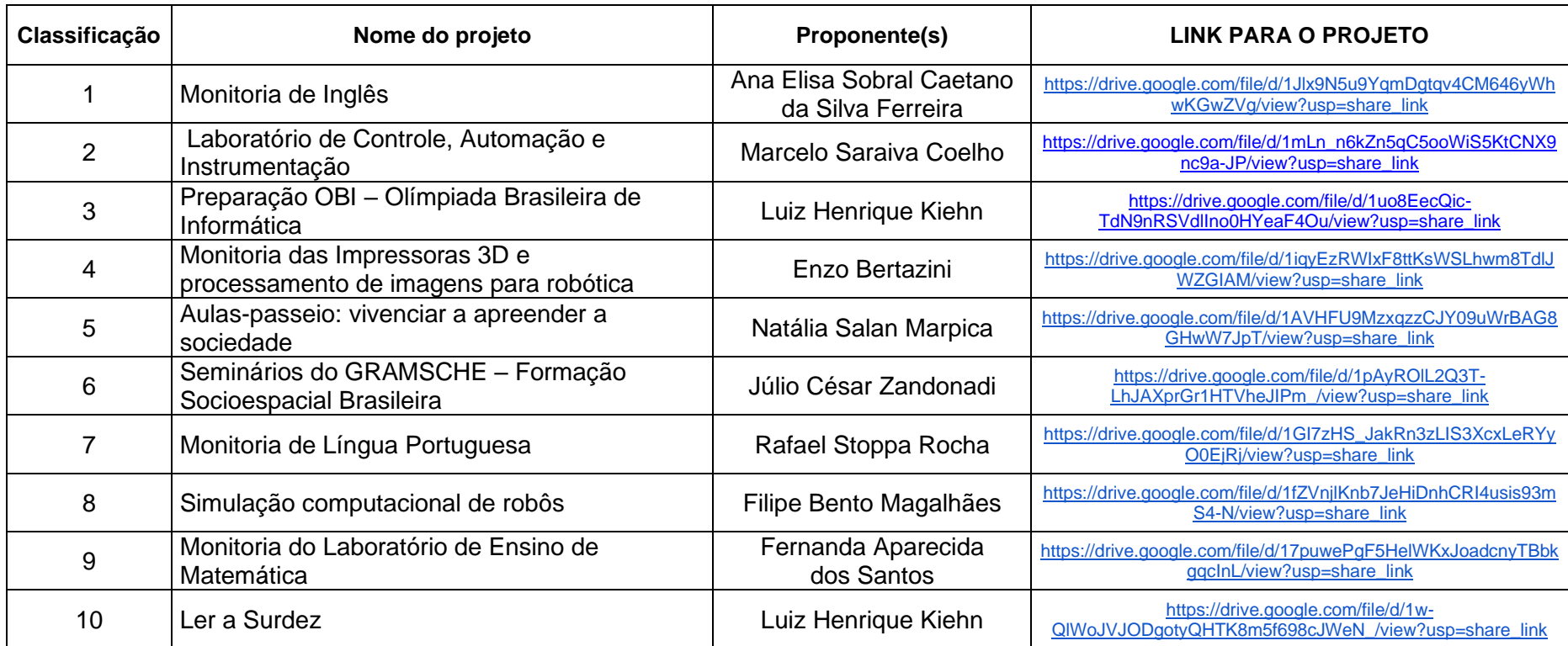